**apex unit test [example.pdf](http://reflectionsjournal.org/download.php?q=apex unit test example.pdf)**

**FREE PDF [DOWNLOAD](http://reflectionsjournal.org/download.php?q=apex unit test example.pdf)**

**[NOW!!!](http://reflectionsjournal.org/download.php?q=apex unit test example.pdf)**

Source #2:

**apex unit test [example.pdf](http://reflectionsjournal.org/download2.php?q=apex unit test example.pdf) FREE PDF [DOWNLOAD](http://reflectionsjournal.org/download2.php?q=apex unit test example.pdf)**

29 RESULTS

# **Unit testing** - **[Wikipedia](https://en.wikipedia.org/wiki/Unit_testing)**

https://**en.wikipedia.org**/wiki/**Unit\_testing** In computer programming, **unit testing** is a software testing method by which individual

units of source code, sets of one or more computer program modules together ...

# **Apex** – Serverless [Infrastructure](http://apex.run/)

#### **apex**.run

**Apex** serverless infrastructure built on AWS Lambda ... expand\_more. **Apex** lets you build, deploy, and manage AWS Lambda functions with ease.

# **Unit 2: College [Knowledge](http://apex-collegeandcareerpreparation.weebly.com/blog/unit-1-prepare-for-college-in-high-school)** - Weekly Agenda

**apex**-collegeandcareerpreparation.weebly.com/blog/**unit**-1-prepare... QUIZ 4.5.1 Notes A student who earns a scholarship has to: pay back interest after graduation. also complete work-study. meet criteria to renew the ...

## .net - How do **you unit test private methods**? - **Stack [Overflow](http://stackoverflow.com/questions/250692/how-do-you-unit-test-private-methods)**

**stackoverflow.com**/.../250692/how-do-**you-unit-test-private-methods** If you want to **unit test** a private method, something may be wrong. **Unit** tests are (generally speaking) meant to **test** the interface of a class, meaning its public (and ...

#### **[Salesforce](http://www.iterativelogic.com/salesforce-apex-trigger-best-practices/) Apex Trigger Best Practices** - Iterative Logic www.iterativelogic.com/**salesforce-apex-trigger-best-practices**

For some time now I have been asked about best practices for implementing an **Apex** Trigger mainly by developers just getting into Salesforce.com development as well as ...

## [Salesforce](http://www.salesforce-interviewquestions.com/p/interview-questions.html) Interview Questions

#### www.salesforce-interviewquestions.com/p/interview-questions.html

We should not modify the live application directly so we work in different environment for the changes of the existing application. Salesforce Production related ...

#### **Pulsar Apex XD38A Thermal [Riflescope](http://www.opticsplanet.com/pulsar-apex-xd38a-thermal-riflescope.html) PL76416 \$300.02 â€ www.opticsplanet.com** › [Pulsar](http://www.opticsplanet.com/pulsar-brand.html) › [Thermal](http://www.opticsplanet.com/heat-seekers-termal-imagers.html) Imaging

Shop **Pulsar Apex XD38A Thermal Riflescope-PL76416** \$300.02 OFF with 4.9 Star Rating Free 2 Day Shipping + Free Shipping over \$49 and Product Experts to help  $\hat{a}\hat{\epsilon}$ 

# **Invoke Apex from a Custom Button using a [Visualforce](http://sfdc.arrowpointe.com/2009/01/08/invoke-apex-from-a-custom-button-using-a-visualforce-page/)**  $â€$

sfdc.arrowpointe.com/2009/01/08/**invoke-apex-from-a-custom**-button... I have had a few occasions where I wanted to invoke **Apex** Code by clicking a button on a Page Layout. Everywhere I looked, it always said I needed to have the

### java - **Unit testing jersey Restful Services** - **Stack [Overflow](http://stackoverflow.com/questions/21413738/unit-testing-jersey-restful-services) stackoverflow.com**/questions/21413738

I'm new to **unit** testing and I want to **test** some jersey services in a project. We are using Junit. Please guide me to write **test** cases in better way.

## [VIDEO]

## Program your Pump Outlet & OSC [Function](http://www.youtube.com/watch?v=zzgEXByFfEw) EP 15: **Apex** ...

# **www.youtube.com**/watch?v=zzgEXByFfEw

Mar 20, 2014 · http://brs.li/neptuneapex There are four basic types of pumps you would want to program on your **Apex**; return  $F$  pump, pumps that feed equipment (like media ...

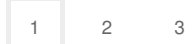

Privacy and [Cookies](http://go.microsoft.com/fwlink/?LinkId=521839&CLCID=0409) [Legal](http://go.microsoft.com/fwlink/?LinkID=246338&CLCID=0409) [Advertise](http://go.microsoft.com/?linkid=9844325) [About](http://go.microsoft.com/fwlink/?LinkID=286759&CLCID=409) our ads [Help](http://go.microsoft.com/fwlink/?LinkID=617297) [Feedback](file:///tmp/wktemp-2606556a-b7a8-4141-add7-3fb4983e19ed.html#) © 2017 Microsoft